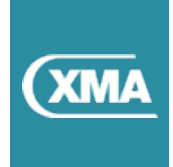

## **XMA Apple Professional Learning Sessions**

Apple Teacher is a free professional learning program designed to support educators. It builds confidence in educators and allows them to get the very best out of their devices for learning, teaching and productivity.

When you sign up to [Apple](https://appleteacher.apple.com/#/auth/sign-in)  [Teacher,](https://appleteacher.apple.com/#/auth/sign-in) you can access a wealth of materials including Top Time Saving Tips for

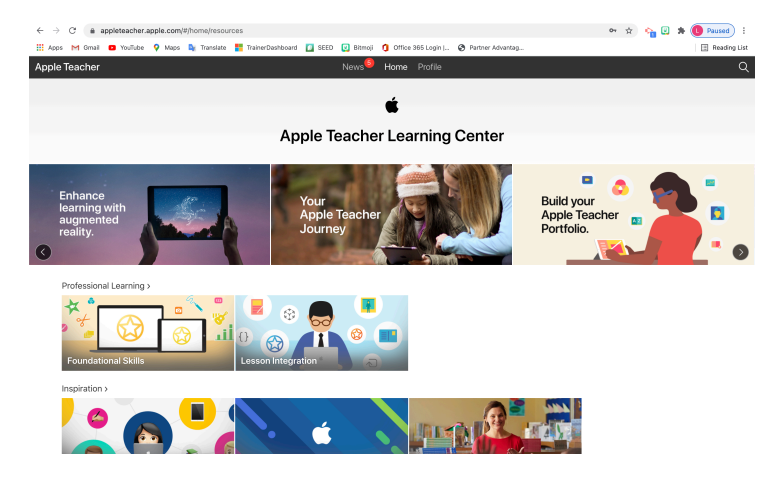

teachers, Everyone Can Create, Everyone Can Code as well as a full set of self-paced courses in iPad Basics and use of the Apple Suite of native apps.

Working in partnership with the XMA Learning Team, we have put together a series of Apple Professional learning sessions, which will are aimed at guiding staff and students through the Apple Teacher courses. Leigh Milligan, Nicola Paterson, Stuart Cheyne & Chris Gerrard will be delivering these sessions 2 days a week from June - August 2021. This compliments the Apple Round Table sessions and resources, previously run with staff and students at Teesside University.

Each APL session is a 2 hour hands-on learning experience which includes time demonstrating and practicing skills needed to pass the Apple Teacher badges. There will also be opportunities to sign up to the Apple Teacher Learning Centre, to ask questions and get support and feedback. All of this is done through Microsoft Teams.

You can, of course, sign up to Apple Teacher in your own time and work through the courses and badges at your own pace by going to: [https://appleteacher.apple.com/#/](https://appleteacher.apple.com/#/auth/sign-in) [auth/sign-in](https://appleteacher.apple.com/#/auth/sign-in)

However, from experience, many prefer a more hybrid experience and enjoy meeting with the XMA Learning team, signing up to live (classroom type) sessions, which enable you to get started with your Apple Teacher journey. For that reason, we have organised the following sessions, which you can choose to attend all or pick & choose those you feel you might need more hands on support with.

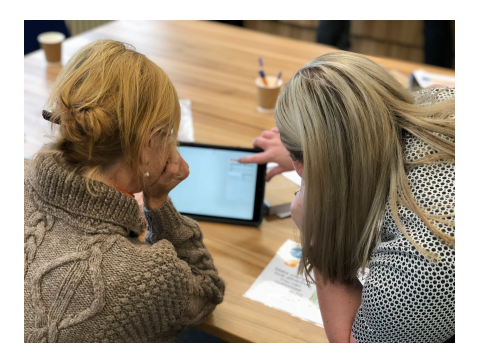

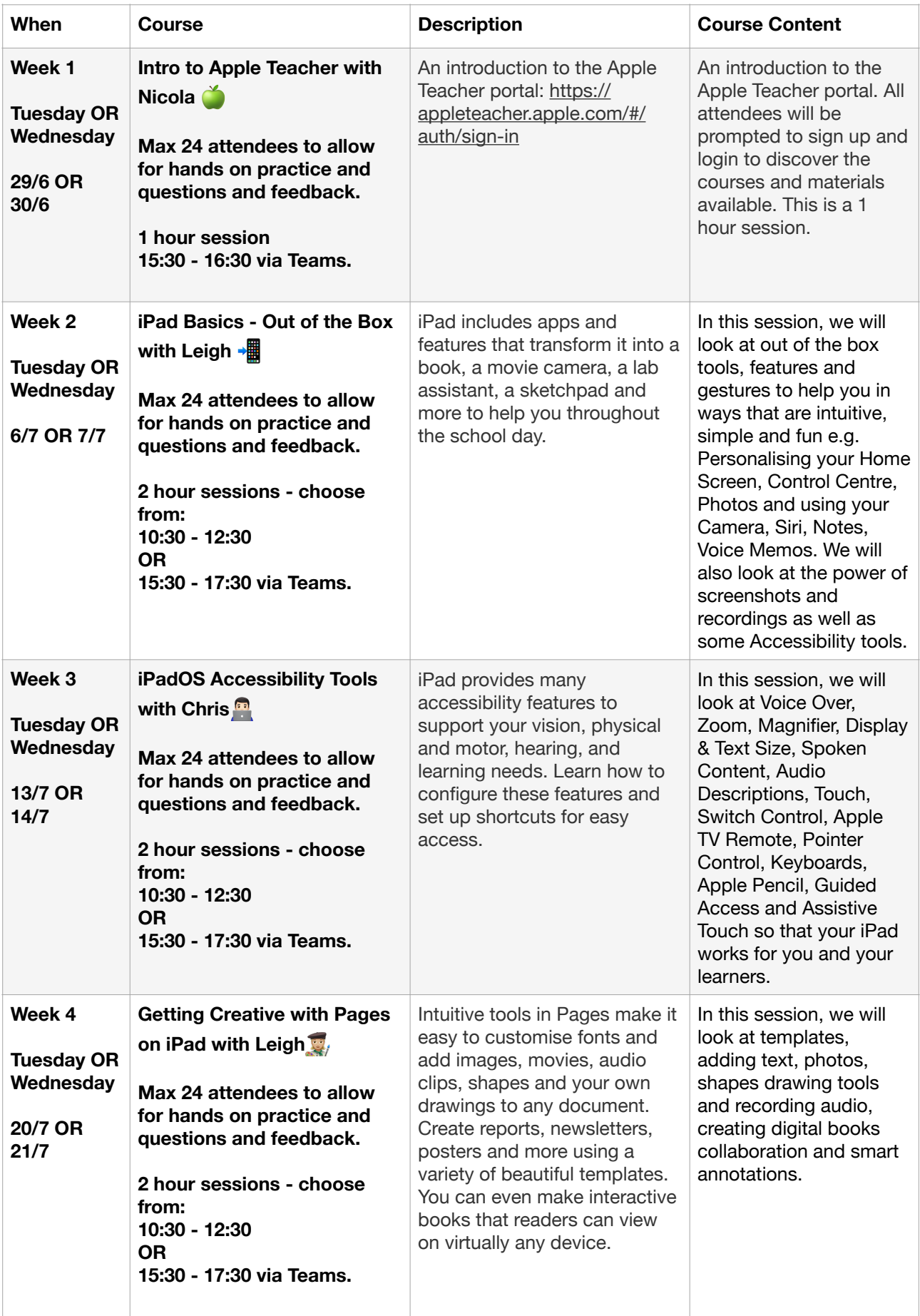

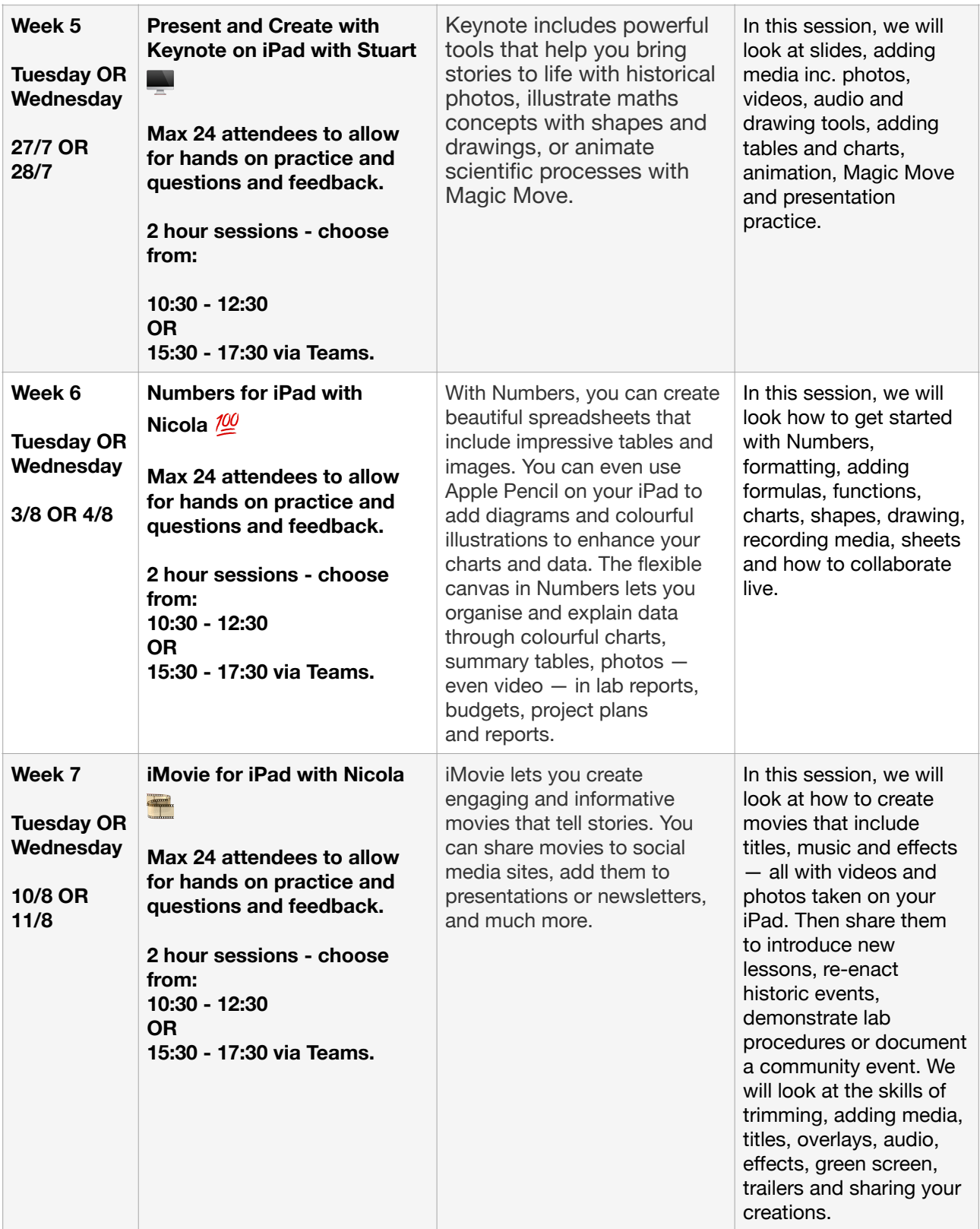

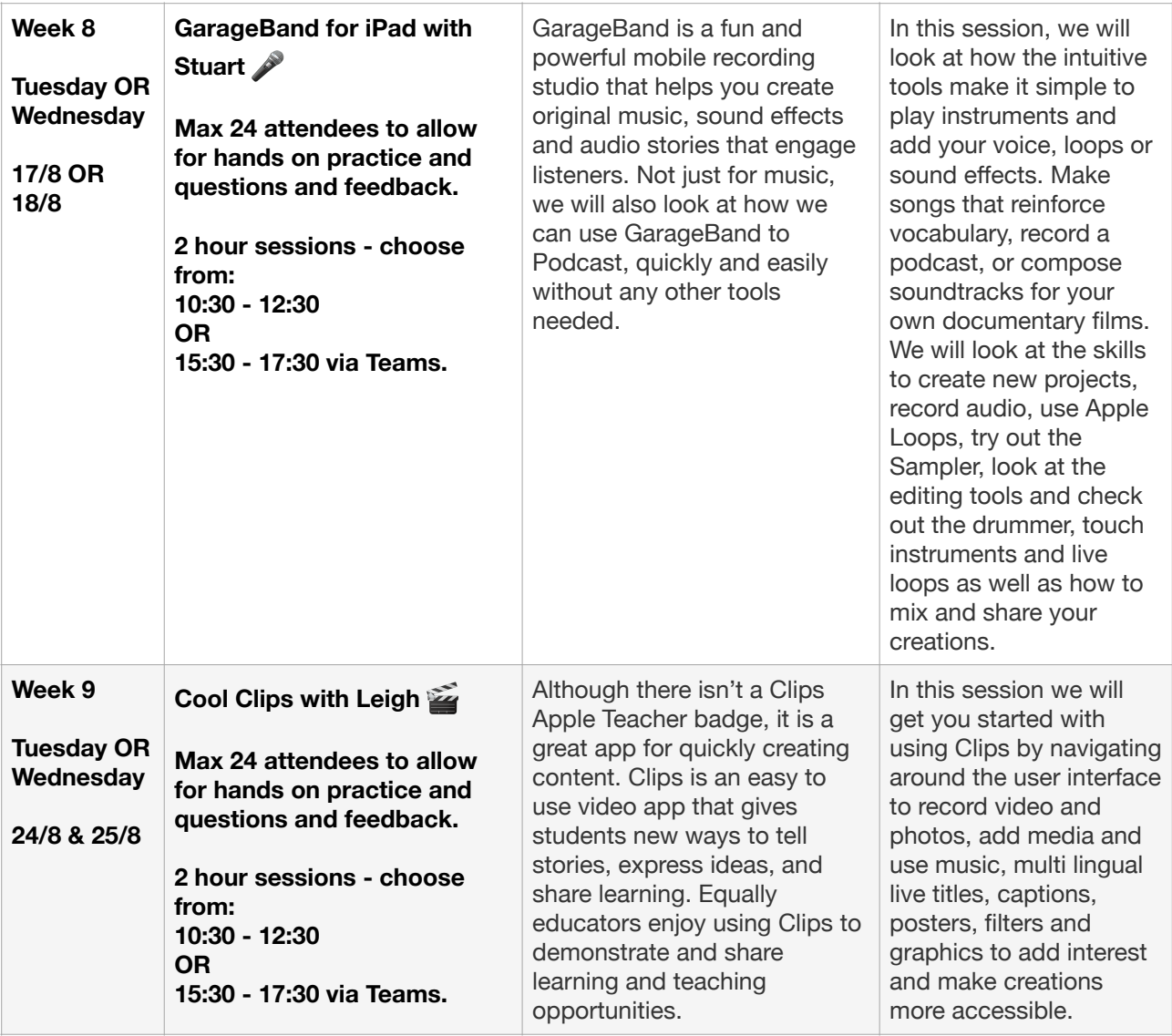

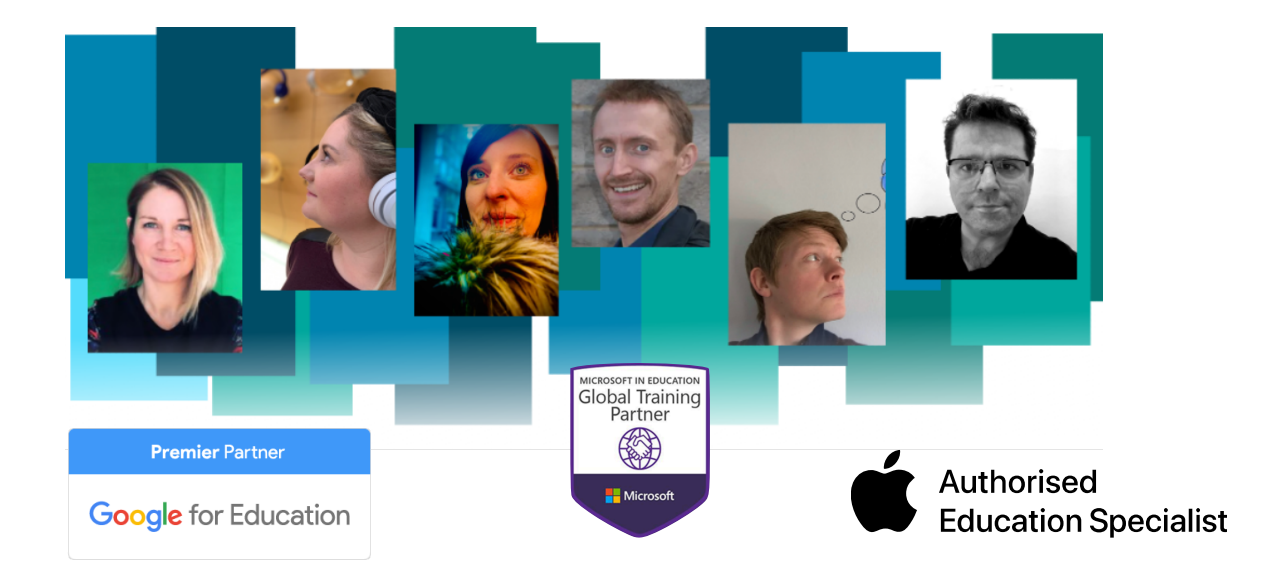